**Computer Skills & Computing for BME I** Reem Salah Hassan **Reem Salah Hassan** 

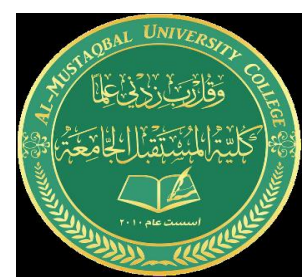

**Operators**

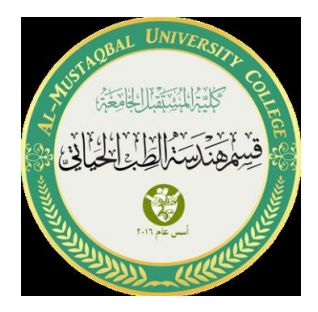

**Operators in MATLAB**

**In MATLAB, operators are used to perform arithmetic and logical operations on data. Here are some common operators in MATLAB:**

- **1. Arithmetic Operators:**
	- **- Addition: +**
	- **- Subtraction: -**
	- **- Multiplication: \***
	- **- Division: /**
	- **- Integer division: \**
	- **- Exponentiation: ^**
	- **- Square root: sqrt()**
	- **- Modulus: mod()**
	- **- Absolute value: abs()**

```
% Addition
a = 5 + 3; % a = 8% Subtraction
b = 10 - 4; % b = 6% Multiplication
c = 2 * 6; % c = 12% Division
d = 15 / 3; % d = 5% Exponentiation
e = 2 ^ 4; % e = 16% Modulus
f = mod(17, 5); % f = 2% Absolute value
g = abs(-8); % g = 8
```
- **2. Logical Operators:**
	- **- Equality: ==**
	- **- Inequality: ~=**
	- **- Greater than: >**
	- **- Less than: <**
	- **- Greater than or equal to: >=**
	- **- Less than or equal to: <=**
	- **- Logical AND: &**
	- **- Logical OR: |**
	- **- Logical NOT: ~**

```
% Equality
a = 5 == 5; % a = logical 1 (true)
% Inequality
b = 10 \sim = 5; % b = logical 1 (true)
% Greater than
c = 7 > 3; % c = logical 1 (true)% Less than
d = 2 < 5; % d = logical 1 (true)% Logical AND
e = (4 \gt 2) & (6 \lt 10); % e = logical 1 (true)
% Logical OR
f = (3 == 5) | (7 > 10); % f = logical 0 (false)
```
- **3. Logical Operators for Arrays and Logical Arrays:**
	- **- Element-wise AND: &**
	- **- Element-wise OR: |**
	- **- Array logical NOT: ~**
- **4. Array Operators:**
	- **- Matrix multiplication: \***
	- **- Matrix right division: \**
	- **- Matrix addition: +**
	- **- Matrix subtraction: -**
	- **- Subscripting for value substitution: (:)**

```
% Matrix multiplication
A = [1 2; 3 4];B = [5 6; 7 8];C = A * B; % C = [19 22; 43 50]% Matrix right division
D = B \setminus C; % D = [1 2; 3 4]% Matrix addition
E = A + B; % E = [6 8; 10 12]% Matrix subtraction
F = B - A; % F = [4 4; 4 4]% Subscripting for value substitution
G = [1 2 3 4];G(2:3) = [7 \ 8]; % G = [1 \ 7 \ 8 \ 4]
```
**operator precedence in MATLAB:**

**1. Parentheses: Operations within parentheses are performed first.**

**2. Exponentiation and Square Root: Operations involving exponentiation (highest precedence) and square root come after parentheses.**

**3. Multiplication and Division: Operations involving multiplication and division come after exponentiation and square root.**

**4. Addition and Subtraction: Operations involving addition and subtraction come after multiplication and division.**

A program used to calculate the value of the expression  $(4 + 6) * 2$  $result = (4 + 6) * 2; disp(result);$ % The value will appear as 20

A program used to calculate the value of the expression  $4 + 6 * 2 / 3 - 1$ 

 $a = 4 + 6 * 2 / 3 - 1;$ 

disp(a);

% The value will appear as 7.6667